# PMT Simulation sim/data analysis introduction

### **Presented by: Luan Gomes** *Universidade Federal de Juiz de Fora (UFJF)*

*with Davide Pinci (INFN-Roma I), Mariana Migliorini and Rafael A. Nóbrega (UFJF)*

March 4, 2024

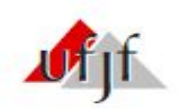

## Summary

## **In this presentation:**

- 1. Introduction
- 2. Strategy for the analysis
- 3. Preliminary results from simulation analysis

2

### **Remembering the recent results…**

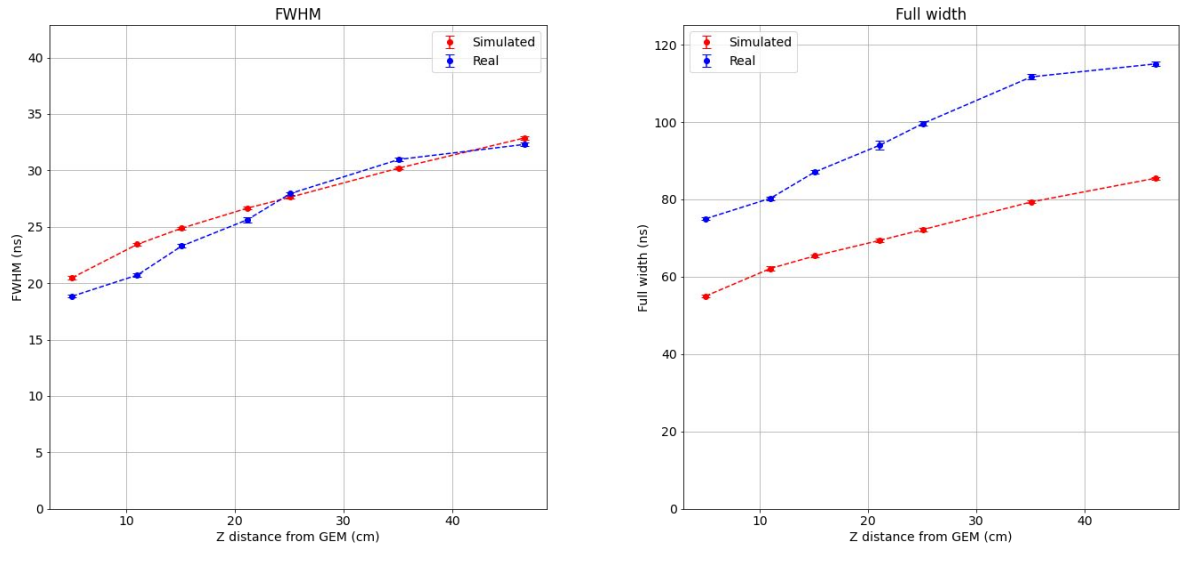

#### **Signal width in function of the Z distance from GEM**

Result from the first sim/data comparison (Z diffusion analysis)

### **Remembering the recent results…**

#### **Problem in simulated waveform height peak and shape**

Simulation **Real data** 

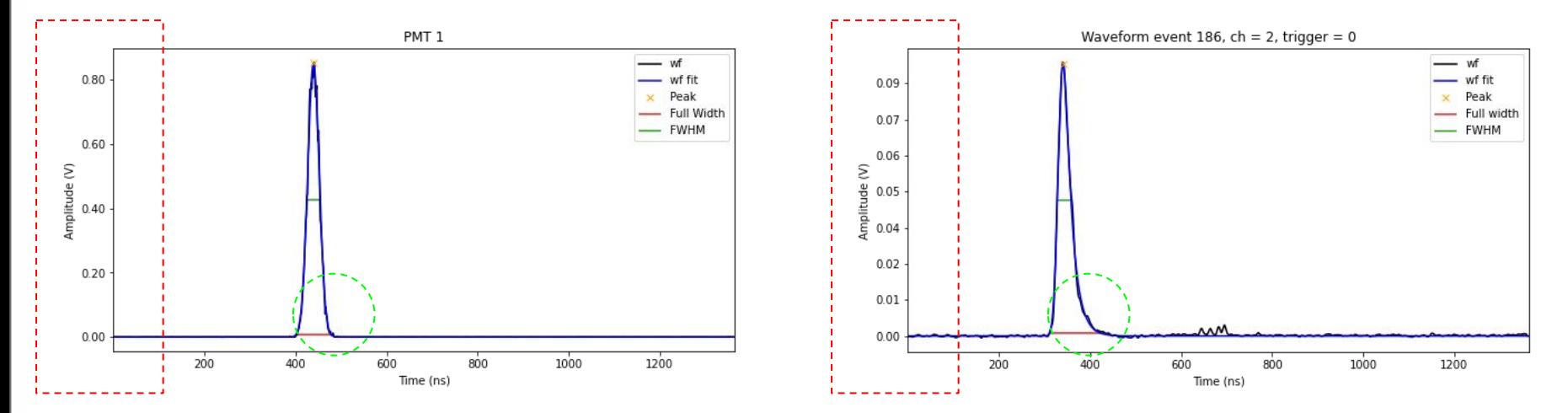

Example for run 12174 (Step 5 = 46.6 cm)

#### **Remembering the recent results…**

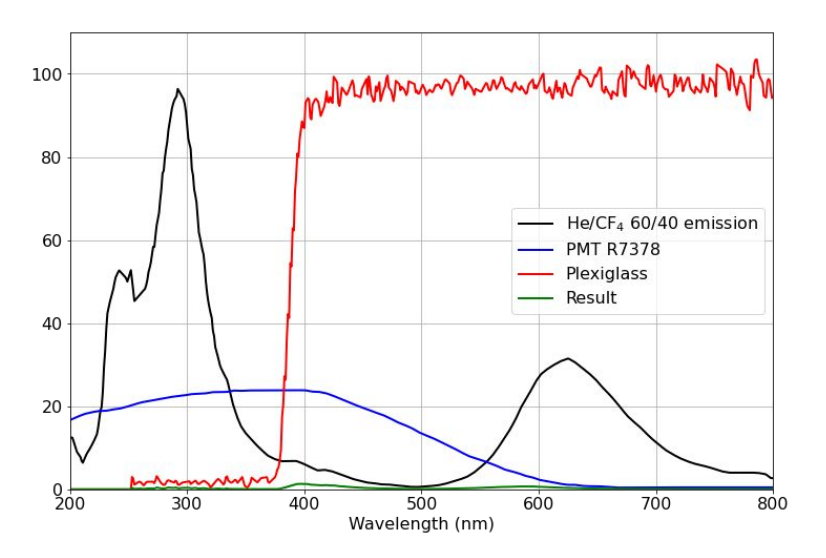

#### **PMT QE and glass transmission spectrum**

$$
\frac{Area_{green\_curve}}{Area_{black\_curve}} = 1.36\%
$$

**1.36%** of produced photons by the GEMs will have the possibility of hitting the PMTs and generating a signal Multiply the number of produced photons by this value before simulating the PMT

## **To do tasks:**

- Simulation parameters tuning
	- Fix simulated waveform shape
	- Fix simulated waveform height peak
	- Improve photon by photon propagation time
	- Code optimization in general
	- Add missing parameters
- **Analysis**

Check the quality of the current simulation

- Simulation/data comparison
- Simulation for different tracks with different energies

## **Positions of the PMTs**

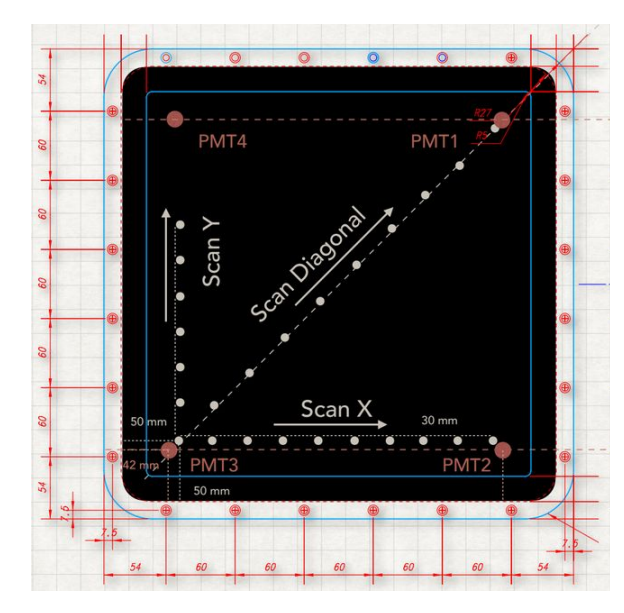

#### Simulation code Reconstruction code

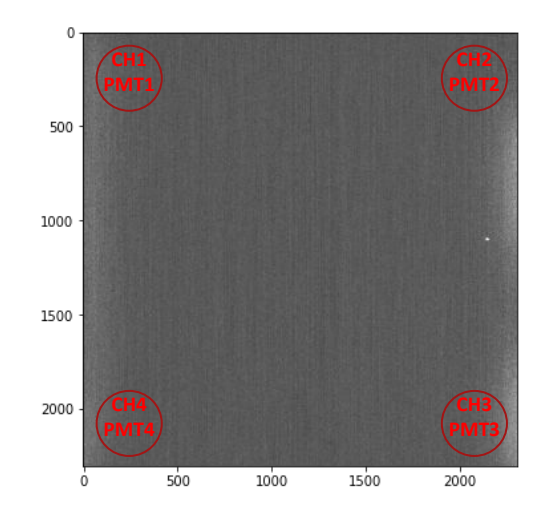

#### **Points to consider in this analysis:**

- Consider the X-Y-Z position of the tracks
- Associate channels with PMTs
- Simulate 6 keV spots

#### **Parameters to be verified:**

- Peak
- Integral
- RMS

## **For this analysis:**

- Based on runs of Fe55 source
- Selected just events with one cluster
- Use PMT + camera reco for data analysis
- $\bullet$  12170: Step 1 = 5.0 cm
- $\bullet$  12245: Step 1 + 6 divisions = 11.0 cm
- $\bullet$  12171: Step 2 = 15.1 cm
- $\bullet$  12246: Step 2 + 6 divisions = 21.1 cm
- $\bullet$  12172: Step 3 = 25.1 cm
- $\bullet$  12173: Step 4 = 35.1 cm
- $\bullet$  12174: Step 5 = 46.6 cm

**Fe55 runs**

Waveform

Image

#### **Example of sim/data comparison for one event:**

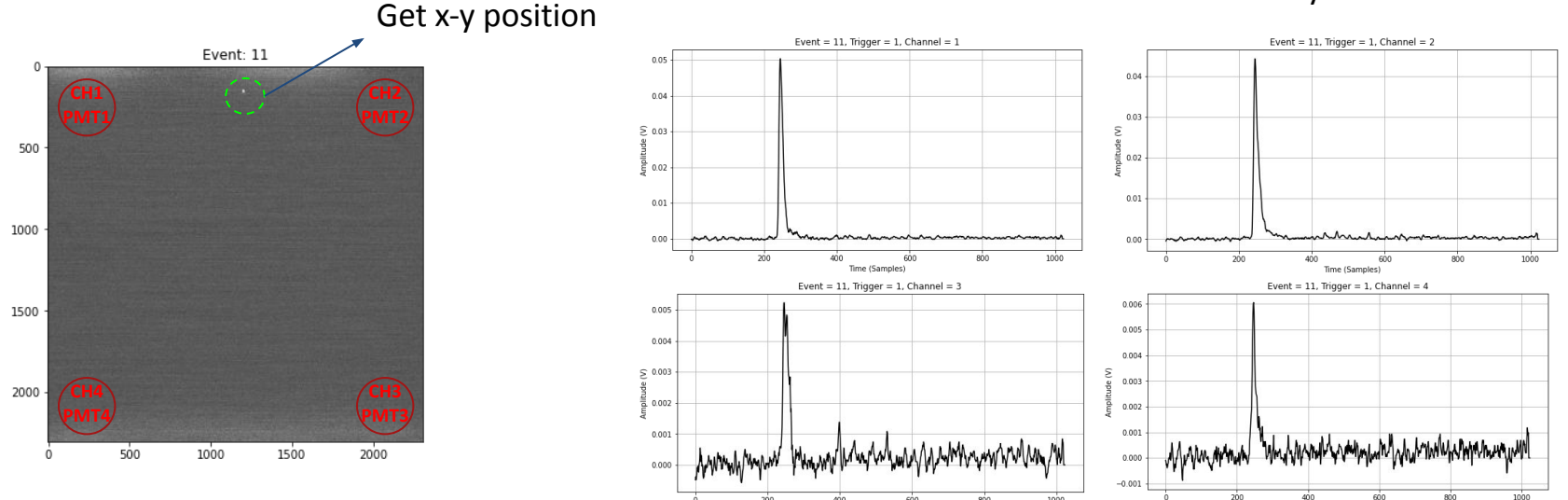

200

400

600

Time (Samples)

 $800$ 

1000

#### Get data from waveforms analysis

Time (Samples)

### **Example of sim/data comparison for one event:**

#### Simulate the 6 keV spot at the same position

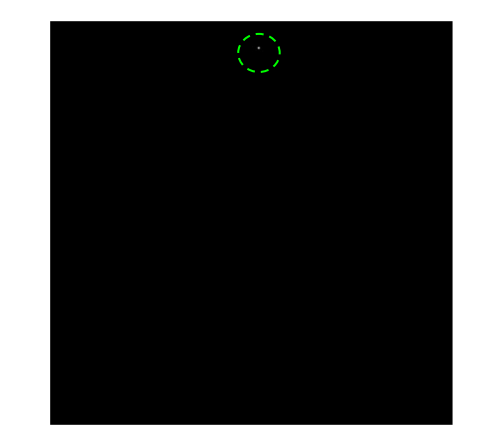

#### PMT<sub>1</sub> PMT<sub>2</sub>  $0.030$ 0.030  $0.025$  $0.025$  $\epsilon$ <sup>0.020</sup>  $\geq 0.020$  $\frac{8}{2}$  0.015  $0.015$ 토 <sub>0.010</sub>  $0.010$  $0.005$  $0.005$  $0.000$  $0.000$  $-400$ 200 400  $-400$  $-200$ 200  $400$  $\frac{1}{200}$ 600  $800$ 1000  $\alpha$ 60C ഌ 1000 Time (ns)<br>PMT 3 Time (ns)<br>PMT 4  $0.007$  $0.006$  $0.006$  $0.005$  $0.005$  $0.004$ 0.004  $\mathbf{S}$  $0.003$  $0.003$  $0.002$  $0.002$  $0.001$  $0.001$  $0.000$  $0.00$  $-0.001$  $-0.001$  $-400$  $-200$ 200 400 1000  $-400$  $-200$ 200 400 1000 600 800  $\overline{0}$ 600 800 Time (ns) Time (ns)

#### Get data from waveforms analysis

#### **Example of sim/data comparison for one event:**

- Do the sim/data comparison for the event
- Repeat the process for all one cluster events

One cluster events:

**Run 12170: Step 1:** [11, 23, 27, 49, 50, 63, 94, 103, 148, 188, 200, 204, 228, 283, 345, 356, 375, 386, 397] **Run 12245: Step 1 + 6 divisions:** [53, 68, 99, 122, 125, 183, 188, 212, 254, 288, 298, 307, 333, 400] **Run 12171: Step 2:** [15, 34, 47, 63, 104, 119, 154, 194, 197, 204, 235, 251, 265, 276, 277, 287, 298, 334] **Run 12246: Step 2 + 6 divisions:** [33, 215, 274, 318, 326, 362, 397] **Run 12172: Step 3:** [87, 89, 103, 125, 135, 168, 193, 211, 241, 244, 251, 257, 288, 323, 342, 357, 366] **Run 12173: Step 4:** [13, 25, 68, 93, 154, 156, 168, 177, 178, 186, 194, 203, 224, 247, 252, 262, 266, 268, 303, 394] **Run 12174: Step 5:** [42, 51, 53, 63, 103, 112, 141, 237, 265, 272, 306, 328, 332, 334, 335, 339, 357, 366, 383, 388]

## **Results for PMT 1**

**Z = 50 mm** 

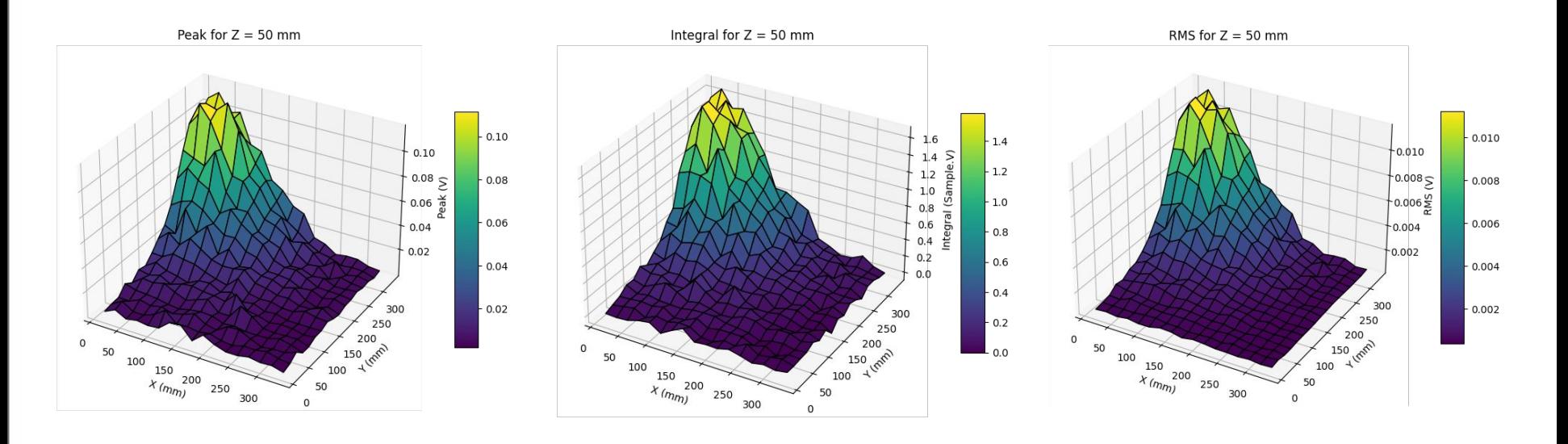

## **Results for PMT 1**

**Z = 110 mm**

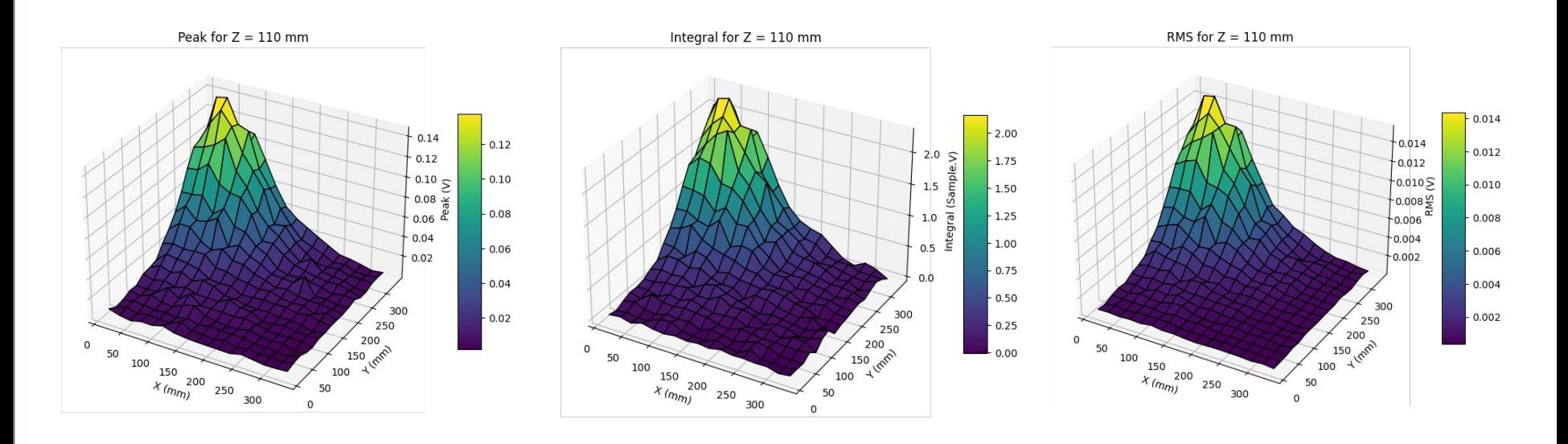

## **Results for PMT 1**

**Z = 151 mm** 

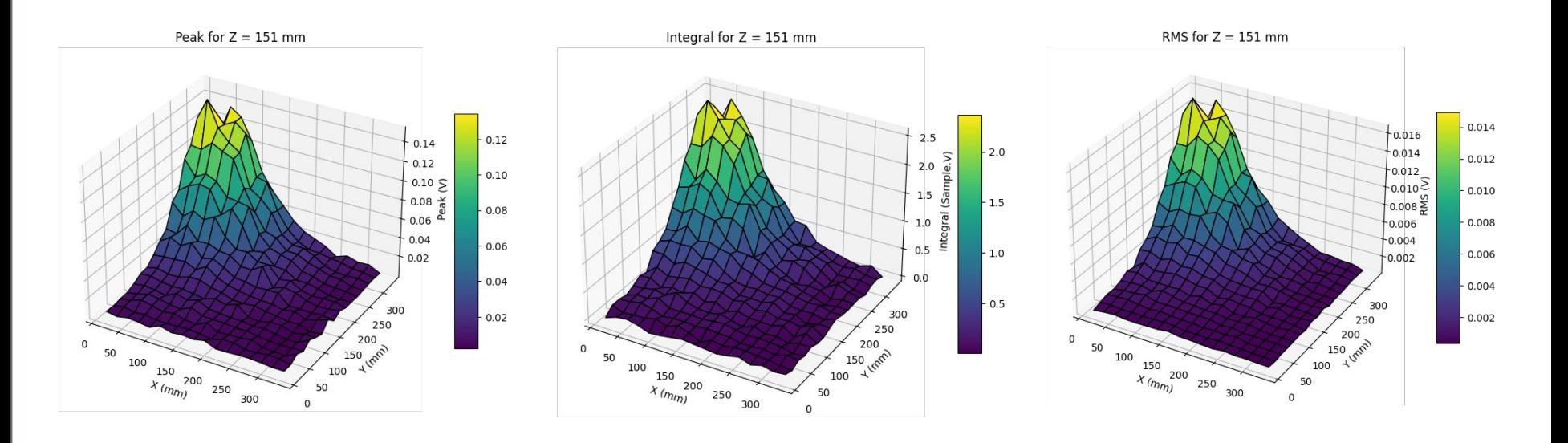

## **Results for PMT 1**

**Z = 211 mm** 

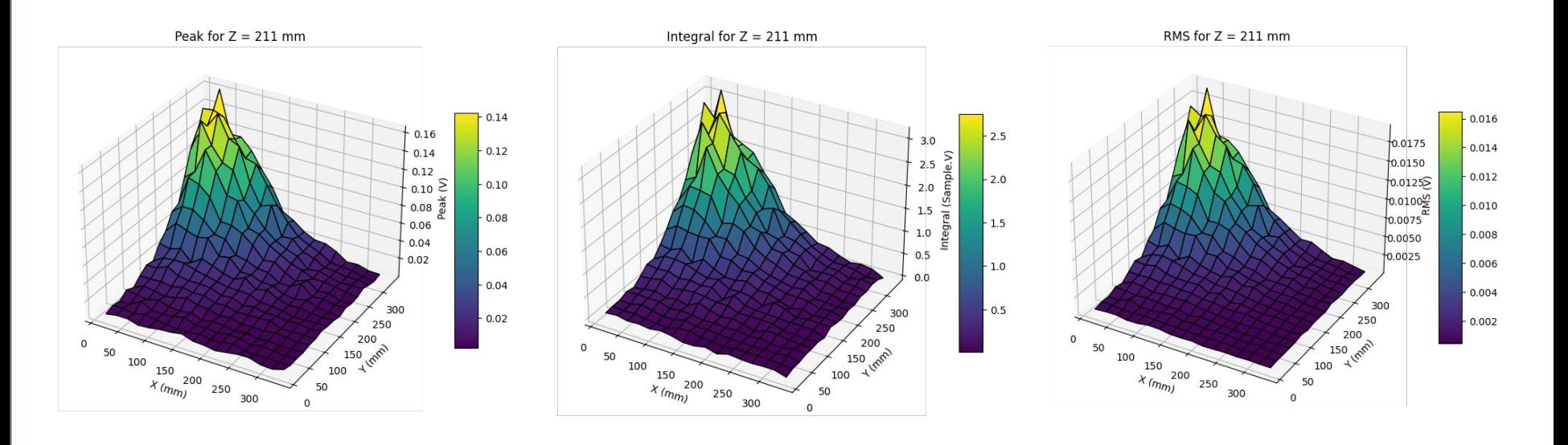

## **Results for PMT 1**

**Z = 251 mm** 

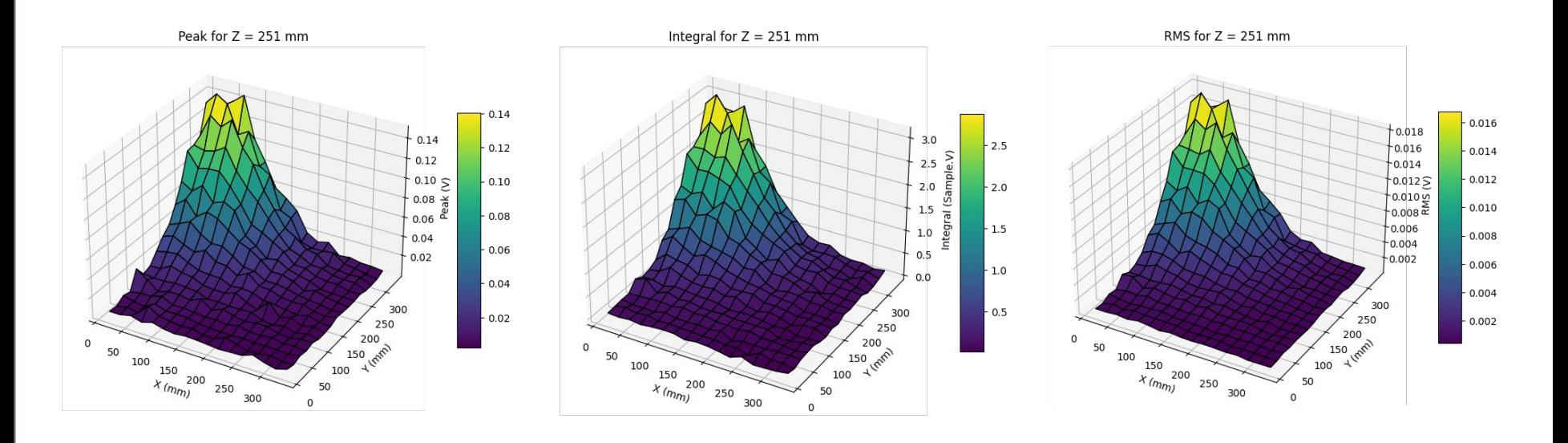

## **Results for PMT 1**

**Z = 351 mm** 

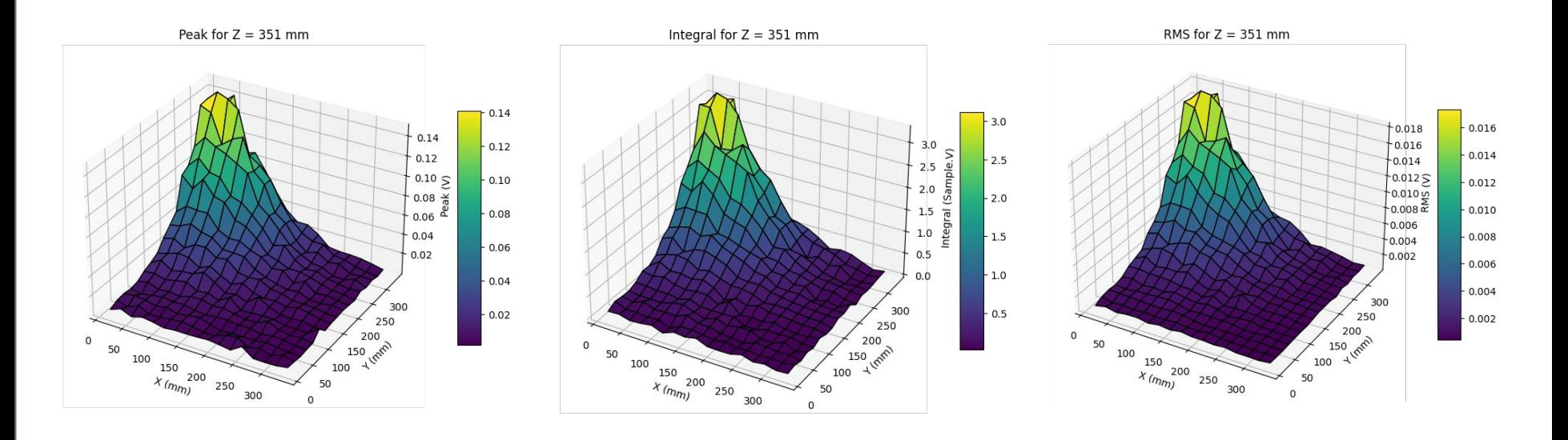

## **Results for PMT 1**

**Z = 466 mm** 

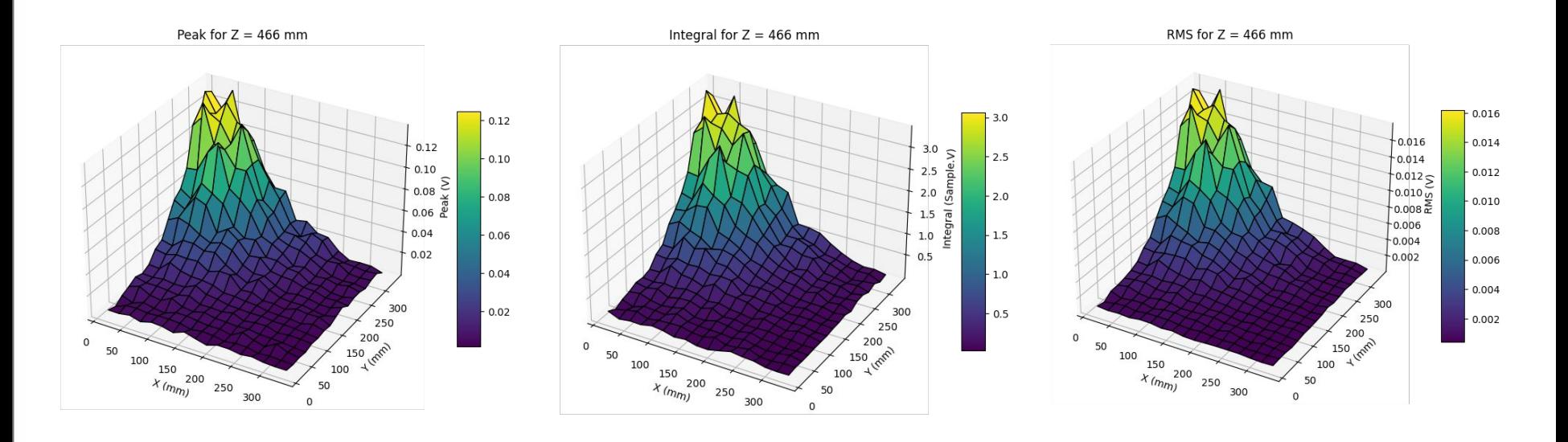

**Results in function of the R distance (spot at GEM plane to PMT)**

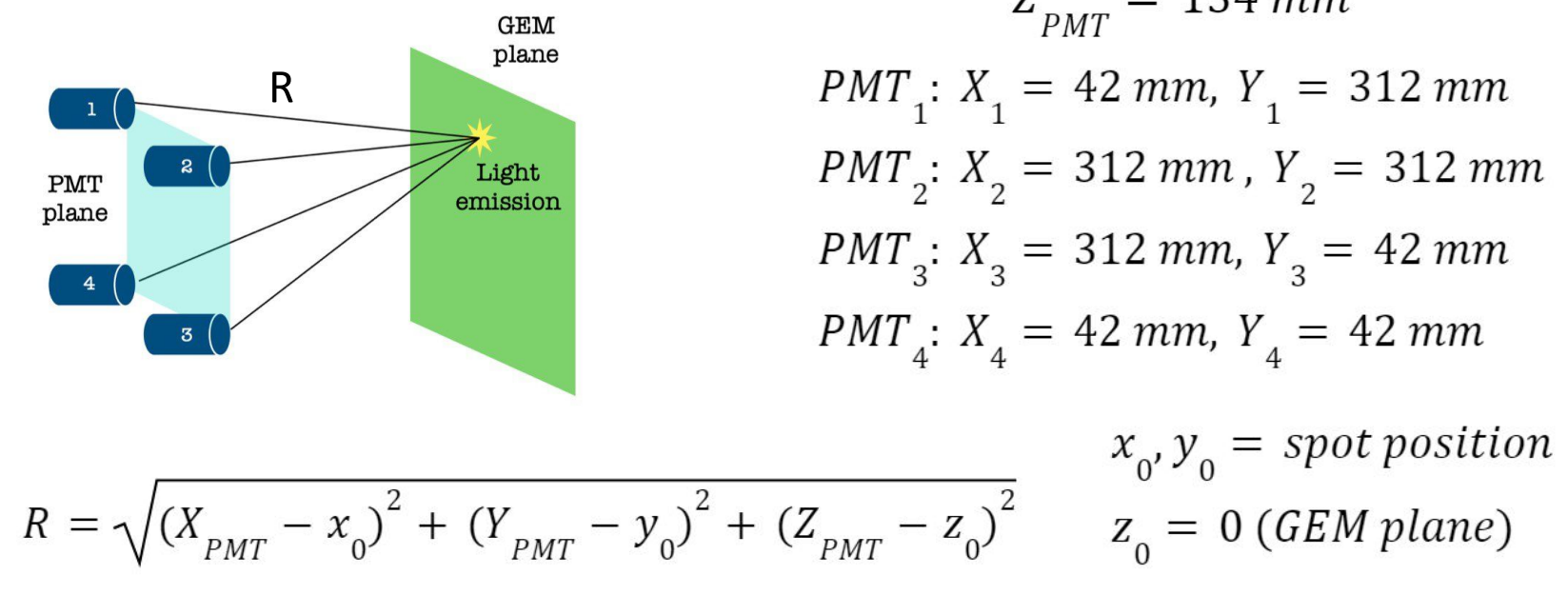

$$
Z_{PMT} = 134 \text{ mm}
$$
  
PMT<sub>1</sub>:  $X_1 = 42 \text{ mm}, Y_1 = 312 \text{ mm}$   
PMT<sub>2</sub>:  $X_2 = 312 \text{ mm}, Y_2 = 312 \text{ mm}$   
PMT<sub>3</sub>:  $X_3 = 312 \text{ mm}, Y_3 = 42 \text{ mm}$   
PMT<sub>4</sub>:  $X_4 = 42 \text{ mm}, Y_4 = 42 \text{ mm}$ 

#### **Results in function of the R distance (spot at GEM plane to PMT) - PMT 1**

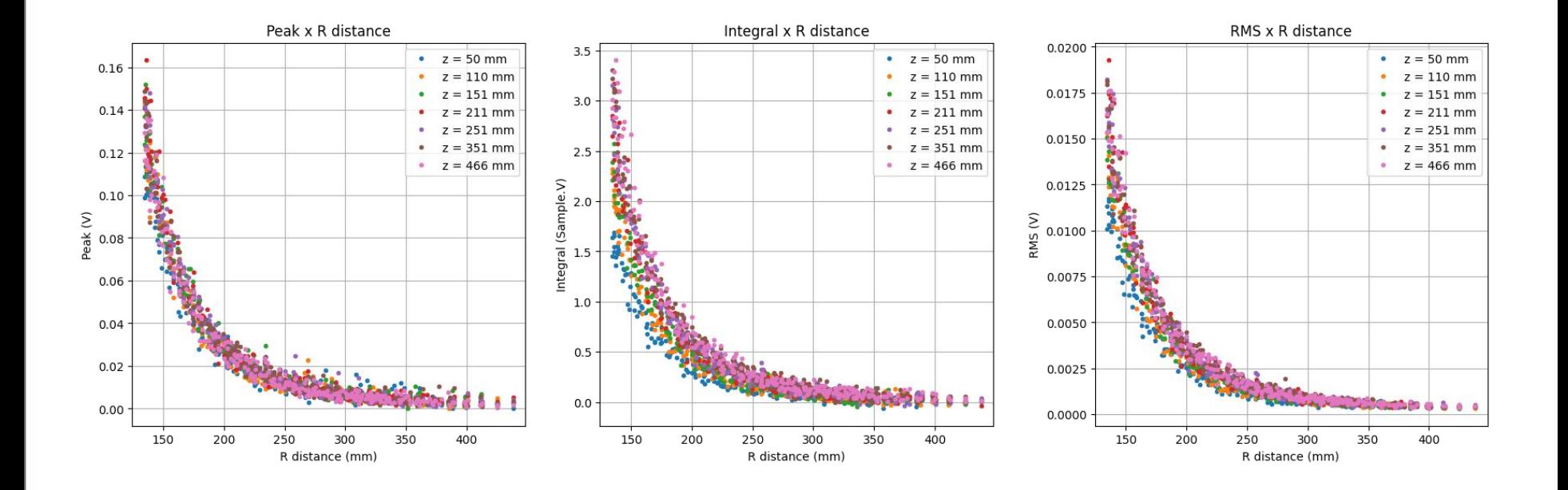

## **Results in function of the R distance (spot at GEM plane to PMT) - PMT 1**

**Fitting the data…**

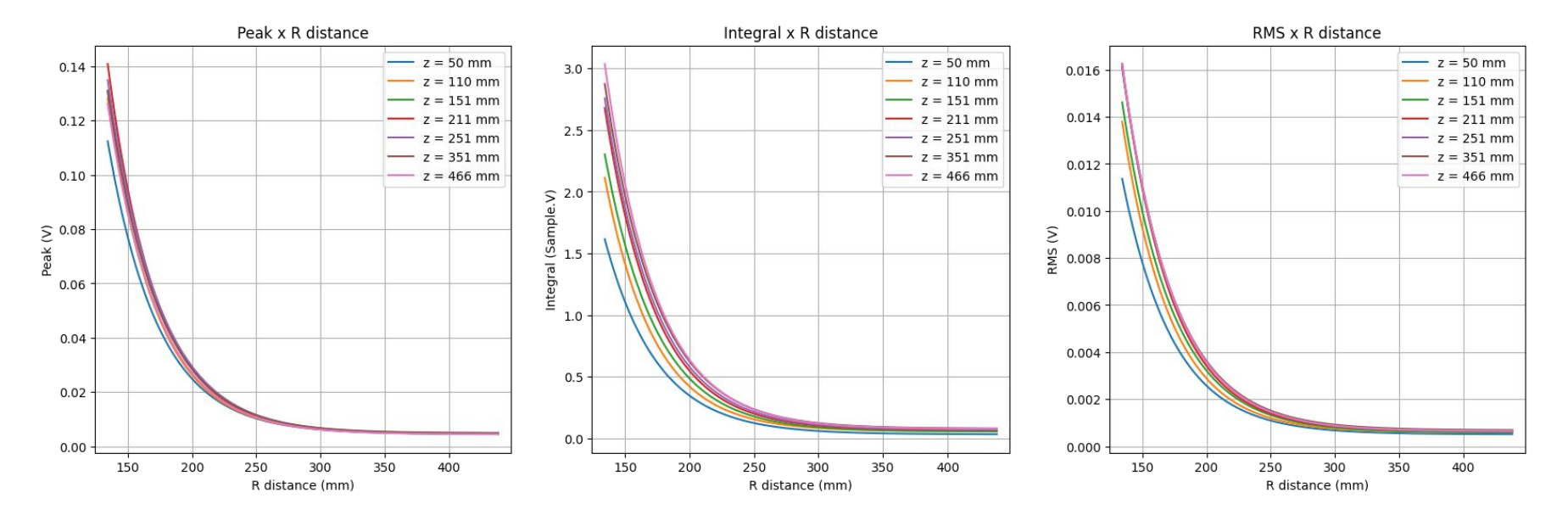

## **Conclusions**

● The height peaks of the simulated waveforms are now very similar to the real data

#### **Next steps**

- Finish the analysis
	- Camera + PMT reco codes
- To do tasks